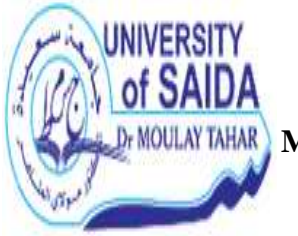

**الجـمـھـوريـة الجـزائـريـة الـديـمـقـراطـيـة الـشـعـبـيـة République Algérienne Démocratique et Populaire وزارة الـتـعـلـيـم الـعـالــي و الــبـحـث الـعـلـمـــي Ministère de l'Enseignement Supérieur et de la Recherche Scientifique Université - Saida - Dr. Moulay Tahar Faculté des Sciences Département des Mathématiques 1 er Année LMD-MI Module** : Programmation et structures de données

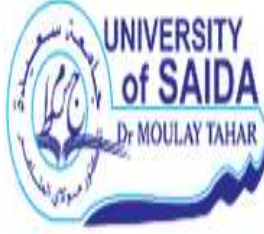

**Semestre :** 02

 **T.D. N° 05**  *Les Fichiers*

# **Rappel** :

- Toute donnée en mémoire externe est organisée sous forme de Fichier(s).
- Un Fichier est :
	- $\checkmark$  une séquence d'octets,
	- $\checkmark$  repéré par un nom (dit nom externe), par exemple "texte.txt" ou "TP05-S2.c",...
	- $\checkmark$  enregistré sur un support physique non volatile de l'ordinateur : disque, clé USB, carte sd,...
- Un Fichier n'est pas détruit à l'arrêt de l'ordinateur.
- La taille d'un Fichier n'est pas précisée à sa création.

#### **Exercice n° :01**

Considérons le type enregistrement suivant :

**Type** Etudiant = **Enregistrement** Matricule : entier ; Nom, Prenom : chaine [20] ; Moyenne : réel ; **FinEnregistrement**;

Soit **T** un tableau de **N** étudiants  $(N \le 100)$ .

 $\checkmark$  Ecrire un algorithme permettant de recopier tous les étudiants admis appartenant à **T** dans un fichier **ADMIS** de type étudiant. Un étudiant est admis si sa moyenne est supérieure ou égale 10.

#### **Exercice n° :02**

Soient les enregistrements suivants :

**Type** Date = **Enregistrement** Jour, mois, année : **entier** ; **FinEnregistrement**;

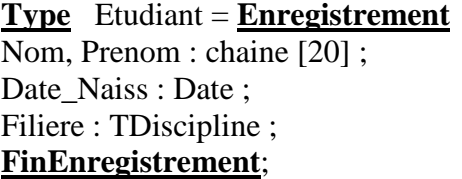

**Type** TDiscipline = **Enregistrement** Discipline : chaine [10] ; Faculté : chaine [20] ; **FinEnregistrement**;

Soit **FEtudiant** un fichier d'étudiants. Ecrire un algorithme qui permet de :

- Remplir le fichier **FEtudiant.** 

- Eclater le fichier **FEtudiant** en deux fichiers, **F1** (étudiants de la faculté "**FSC**") et **F2** (étudiants des autres facultés).

**Exercice n° :03**

Soit le type suivant :

**Type** Produit = **Enregistrement** Code : Entier ; Désignation : Chaîne [ 100 ]; Prix : Réel ; **FinEnregistrement**;

Soit **F** un fichier de produits. -Ecrire une **Fonction** qui vérifie si les éléments de **F** sont triés par ordre croissant de leur Code.

### **Exercice n° :04**

**1-** Soient **F1** et **F2** deux fichiers d'entiers strictement positifs et sans répétition. -Ecrire un algorithme qui construit (crée) un fichier **(G)** d'entiers tel que **G** contient pour chaque valeur de **F1** la valeur et tous ses multiples appartenant à **F2** (**F1** et **F2** sont supposés existants).

#### **Exemple :**

 $F1:3$  10 20 17 F2 : 3 6 19 60 40 30 G : **3 3 6 60 30 10 60 40 30 20 60 40 17**

**2-** Ecrire un algorithme qui permet à partir du fichier résultat (**G**) de générer un autre fichier (**H**) contenant toutes les valeurs du fichier (**G**) (sans répétition) avec leur nombre.

#### **Exemple :**

H : 3 **2** 6 **1** 60 **3** 30 **2** 10 **1** 40 **2** 20 **1** 17 **1** 

## **Exercice n° :05**

Soient **F1** et **F2** deux fichiers de chaînes de caractères. Chaque chaîne représente un mot. -Ecrire un algorithme qui construit (crée) un fichier **F3**, tel que **F3** contient les mots de **F1** qui n'existent pas dans **F2**.

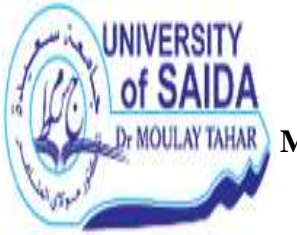

**الجـمـھـوريـة الجـزائـريـة الـديـمـقـراطـيـة الـشـعـبـيـة République Algérienne Démocratique et Populaire وزارة الـتـعـلـيـم الـعـالــي و الــبـحـث الـعـلـمـــي Ministère de l'Enseignement Supérieur et de la Recherche Scientifique Université - Saida - Dr. Moulay Tahar Faculté des Sciences Département des Mathématiques 1 er Année LMD-MI Module** : Programmation et structure de données

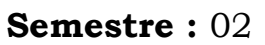

**Corrigé T.D. N° 05**  *Les Fichiers* 

## **Exercice n° :01**

**Algorithme** Etudiants\_ADMIS ;

**Type** Etudiant = **Enregistrement** Matricule : **Entier** ; Nom, Prenom : **chaine [20]** ; Moyenne : **Réel** ; **FinEnregistrement;**

**Var** T : Tableau[1..100] de type **Etudiant** ; F : **Fichier** de type **Etudiant** ; I, N :**Entier** ;

**Debut** */\* lecture des éléments du tableau de type Etudiant \*/*  **Repeter Ecrire**("Donner le nombre d'étudiants") ; **Lire**(N) ; **Jusqu'à (**N>0 **et** N≤100) ;

**Pour** I de 1 à N **Faire Lire**(T[I].Matricule) ; **Lire**(T[I].Nom, T[I].Prenom); **Lire**(T[I].Moyenne) ; **FinPour** ;

*/\*création du fichier des admis \*/* 

**Assigner**(F,"ADMIS") ;

**Réécrire**(F) ; */\* Assigner et Ouvrir le fichier F en écriture \*/* 

**Pour** I de 1 à N **Faire Si (**T[I].Moyenne)≥10 **Alors FinSi**; **FinPour** ;

 **Ecrire**(F,T[I]) ; */\* Ecrire les Etudiants Admis dans le Fichier F \*/* 

**Fermer**(F) ; **Fin**.

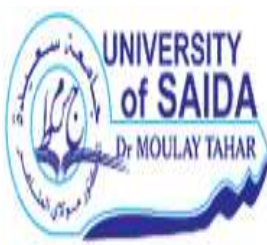

#### **Exercice n° :02**

**Algorithme** Eclate Fichier ;

**Type** Date = **Enregistrement** Jour, mois, annee : **entier** ; **FinEnregistrement**;

**Type** TDiscipline = **Enregistrement** Discipline : **chaine [10]** ; Faculte : **chaine [20]** ; **FinEnregistrement**;

**Type** Etudiant = **Enregistrement** Nom, Prenom : **chaine [20]** ; Date Naiss : **Date** ; Filiere : **TDiscipline** ; **FinEnregistrement**;

**Var** 

 F, F1, F2 : Fichier de type **Etudiant** ; FSC, AUTRE : **Booléen** ; **Debut**

**Assigner**(F,"FEtudiant") ;

**Réécrire**(F) ; */\* Assigner et Ouvrir le fichier F en écriture \*/* 

*/\**Lire *1er Nom pour le premier Etudiant à l'extérieur de la boucle \*/*

**Ecrire**("Donner le Nom de l'étudiant :") ; **Lire**(Etudiant.Nom) ;

**Tantque (**Etudiant.Nom ≠"") **Faire**

 **Ecrire**("Donner le Prénom de l'étudiant :") ;  **Lire**(Etudiant.Prenom) ;  **Ecrire**("Donner la date de naissance de l'étudiant :") ; Lire(Etudiant.Date\_Naiss.Jour , Etudiant.Date\_Naiss.mois , Etudiant.Date\_Naiss.Annee) ; **Ecrire**("Donner la Discipline et la Faculté :");  **Lire**(Etudiant.Filiere.Discipline , Etudiant.Filiere.Faculté) ;

 **Ecrire**(F,Etudiant) ; */\* Ecrire l'étudiant dans le Fichier F \*/* 

 **Ecrire**("Donner le Nom de l'étudiant suivant :") ;  **Lire**(Etudiant.Nom) ; */\*Lire le nom de l'étudiant suivant \*/* 

**FinTantque** ;

**Fermer**(F) ; */\* Fermer le fichier F \*/*  **Relire**(F) ; */\* Ouvrir le Fichier F en Lecture \*/*  **Assigner**(F1," F\_FSC ") ; **Réecrire**(F1) ; */\* Assigner et Ouvrir le Fichier F1 en Lecture \*/*  **Assigner**(F2, "F\_AUTRE"); **Réecrire**(F2); */\* Assigner et Ouvrir le Fichier F2 en Lecture \*/*

**Chargé du cours K.ZERROUKI**

**Si (**FDF(F) ) **Alors**  Ecrire("Fichier F est vide"); **Sinon Tantque (**Non FDF(F) ) **Faire** Lire(F,Etudiant) ;  **Si (**Etudiant.Filiere.Faculté = " FSC " ) **Alors Si (Non (**FSC)) **Alors Assigner**(F1,"F\_FSC") ;  **Réecrire**(F1) ; FSC **←**Vrai **; FinSi ; Ecrire**(F1,Etudiant) ;  **Sinon Si (**Non (Autre) **) Alors Assigner**(F2,"F\_AUTRE");  **Réecrire**(F2); AUTRE**←**Vrai ;  **FinSi ;**  Ecrire(F2,Etudiant) ;  **FinSi**; **FinTantque** ; **Fermer**(F) ;  **Si (**FSC ) **Alors**  Fermer(F1); **FinSi; Si (**AUTRE**) Alors**  Fermer(F2); **FinSi; FinSi** ; **Fin**. **Exercice n° :03 Fonction** TrierFichier(F :fichier de type Produit) :**booléen** ; **Var** Eprod :**Produit** ; Code :**Entier** ; Ftrie : **booléen** ; **Debut Assigner**(F,"Produit.txt ") ; **Relire**(F) ; */\* Assigner et ouvrir le Fichier F en Lecture \*/*  Ftrie ←Vrai ;

```
Si (Non FDF(F)) Alors 
        Lire(F,Eprod) ; 
        Tantque (Non FDF(F) et Ftrie ) Faire 
                     code ←Eprod.code ;
                     Lire(F,Eprod) ; 
                      Si (code> Eprod.code ) Alors 
                               Ftrie ← Faux ;
                      FinSi ; 
        FinTantque ; 
FinSi ; 
Retourner (Ftrie);
Fin ;
Exercice n° :04
1- 
Algorithme Multiple ; 
Var 
    F1 , F 2, G : fichier de entier ; 
    X ,Y :entier ; 
Debut
 Assigner(F1,"File1") ; 
Assigner(F2, "File2");
Assigner(G, "File3");
 Relire(F1) ; /* ouvrir le fichier F1 en Lecture */ 
 Reecrire(G) ; /* ouvrir le fichier F1 en Ecriture */ 
Tantque ( Non FDF(F1) ) Faire
      Lire(F1,X) ; /* Lire X à partir du Fichier F1 */ 
      Ecrire(G,X) ; /* Ecrire X dans le fichier G */ 
      Relire(F2) ; /*revenir à chaque itération au début du fichier F2
      Tantque ( Non FDF(F2) ) Faire
              Lire(F2,Y) ; 
             Si (Y MOD X = 0) Alors
                   Ecrire(G,Y) ; 
              FinSi ; 
      FinTantque ; 
      Fermer(F2) ; 
FinTantque ; 
Fermer(F1) ; 
Fermer(G) ; 
Fin.
```
2- **Algorithme** Valeur\_Répétitive ; **Var** G, H, G1, G2 : Fichier de entier ; X, Y , Nbr-Rep :entier : **Debut Assigner**(G,"File3") ; **Assigner**(H, "FileH") ; **Assigner**(G1, "Inter1") ; **Assigner**(G2, "Inter2") ; **Relire**(G) ; */\* ouvrir le Fichier G en Lecture \*/*  **Reecrire**(G1) ; */\* ouvrir le Fichier G1 en Ecriture \*/ /\*Copie le fichier G dans le fichier G1, on utilise des fichiers intermédiaires \*/*  **Tantque (** Non FDF(G) **) Faire**   $Lire(G,X)$ ;  $\text{Ecrire}(G1,X)$ ; **FinTantque** ; **Fermer**(G) ; **Fermer**(G1) ; **Relire**(G1) ; */\* ouvrir le fichier G1 en lecture \*/*  **Reecrire**(H) ; */\* ouvrir le fichier H en Ecriture \*/*  **Tantque (** Non FDF(G1) **) Faire**  $Lire(G1,X)$ :  $\text{Ecrire}(H,X)$ ;  */\* Traiter les répétitions et créer G2 (non traitées)*  Reecrire(G2) ; */\* ouvrir le fichier G2 en Ecriture \*/*  Nbr-Rep  $\leftarrow$ 1 ;  **Tantque (** Non FDF(G1) **)Faire**  $Lire(G1,Y)$ ;  **Si (**X=Y **) Alors**   $Nbr-Rep \leftarrow Nbr-Rep +1$ : **Sinon Ecrire**(G2,Y) ; FinSi;  **FinTantque** ;  */\*Ecrire la répétition de X dans le fichier H \*/*  **Ecrire**(H, Nbr-Rep) ; **Fermer**(G1) ; **Fermer**(G2) ;  */\*Copie de G2 dans G1 Pour traiter le reste. Ecraser l'ancien G1 \*/*  **Relire**(G2) ; **Reecrire**(G1) ;  **Tantque (** Non FDF(G2) **) Faire Lire**(G2,X) ; **Ecrire**(G1,X) ; **FinTantque** ;

**Chargé du cours K.ZERROUKI**

 **Fermer**(G1) ;  **Fermer**(G2) ;

*/\*Ré ouvrir G1 en lecture (non traitées) \*/* 

**Relire**(G1) ;

**FinTantque** ;

**Fermer**(G1) ; **Fermer**(H) ;

**Fin**.

**Exercice n° :05** 

```
Algorithme MotF1F2F3 ; 
Var 
   F1, F2, F3 : fichier de chaine[50];
   X, Y:Chain [50];
    Trouve :booleen ; 
Debut
  Assigner(F1,"File1") ; 
  Assigner(F2, "File2") ; 
  Assigner(F3, "File3") ; 
 Relire(F1); \frac{1}{2} /* ouvrir le fichier F1 en Lecture */
 Reecrire(F3); \frac{1}{2} /* ouvrir le fichier F3 en Ecriture */
Tantque (Non FDF(F1)) Faire
          Lire(F1,X) ; /*Lire un mot de fichier F1 */ 
          Trouve←Faux ; /*on suppose que le mot n'existe pas dans F2 */ 
          Relire(F2) ; /*revenir à chaque itération au début du fichier F2 */ 
          Tantque (Non FDF(F2) et Non (Trouve) )Faire
                  Lire(F2,Y);
                   Si (Y=X ) Alors 
                     Trouve ←Vrai ; 
                   FinSi ; 
           FinTantque ; 
        /* Si le mot n'est pas trouvé après le FDF de F2 on le met dans F3 */ 
         Si (Non (Trouve) ) Alors 
                Ecrire(F3,X) /*Ecrire un mot dans le fichier F3 */ 
         FinSi; 
         Fermer(F2) ; 
FinTantque ; 
Fermer(F1) ; 
Fermer(F3) ; 
Fin.
```